#### **ANDA** Tirgul 1 **Today's topics:** • Course's details and guidelines. • Java reminders and additions: – Packages – Inner classes – Command Line Arguments – Primitive and Reference Data Types • Guidelines and overview of exercise 1. • Extra (to appear on webpage):

- Cloning
- I/O streams

### **DAST**

### Course Guidelines

- Two newsgroups are available for communication:
	- local.course.dast.stud Followed by us (for detecting important questions), yet not moderated. Feel free to post into it.
	- local.course.dast.ta Moderated by TAs. Used as the primary communication channel to update on exercise questions, dates etc…
	- You cannot publish directly to the moderated newsgroup. Send an e-mail instead to dast@cs.huji.ac.il.
	- We will do our best to respond within 48-72 hours.

### **AARA**

#### Special requests

- All special requests (extensions etc...) are only valid if they received a written response with specific details of the decision.
- Please specify only one of the following in the topic:
- 1. Extension request for PHW/THW#?
- 2. Question about PHW/THW#?
- 3. Special request about ????

### 2004

#### Packages

- Java classes are organized in packages to help organize and share programs and projects. Examples: **java.util**, **java.io.**
- The **import** keyword extends the scope of the program to contain (part of) a specific package.
- We can build our own packages, using these guidelines:
	- **Locate all package classes in a subdirectory with the same name as the package name.**
	- **The first line of a class of some package should be: package package\_name;**
	- **Set the CLASSPATH variable to point to the directory where the package subdirectory resides. For example, to use the package dast.util that resides in the subdirectory /cs/course/2003/dast/www/public/dast/util you should add the path /cs/course/2003/dast/www/public/**
		- **to your CLASSPATH variable.**

### $\mathbb{R}$ na $\mathbb{Z}$

### Inner classes

- Motivation:
	- Suppose you need an iterator class for your **LinkedList** class. • Defining a new class solely for this purpose complicates your package structure.
	- This class must get a handler to a specific **LinkedList** instance and it can't access its private data members.
	- There would be such a class for every data structure.
- Solution : Inner classes.
	- Useful for simple "helper" classes that serve a very specific function at a particular place in the program.
	- Not intended to be general purpose "top level" classes.
	- They make your code clearer, and prevent cluttering your package namespace.

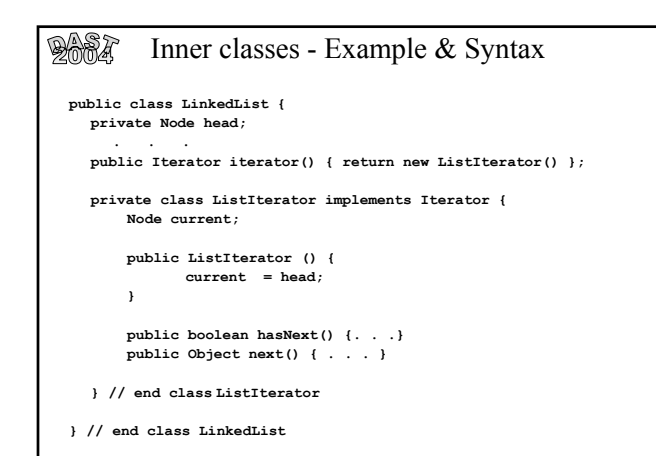

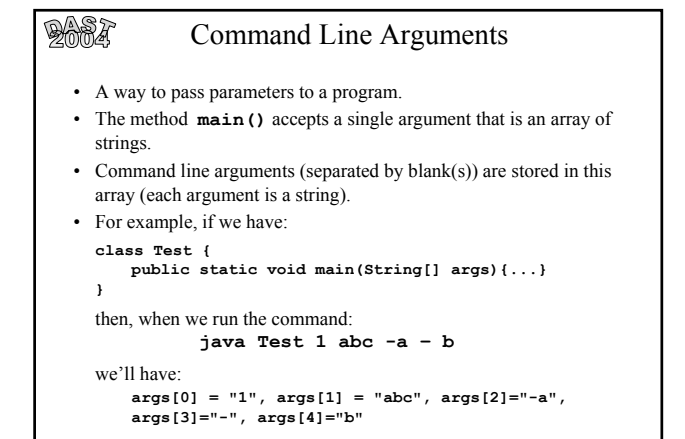

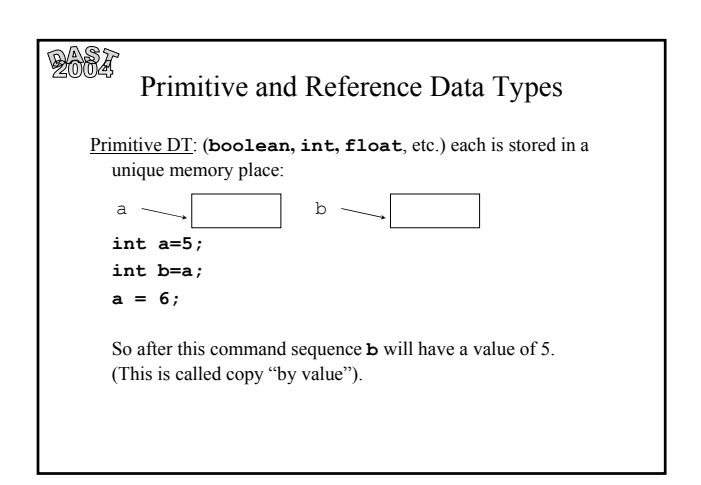

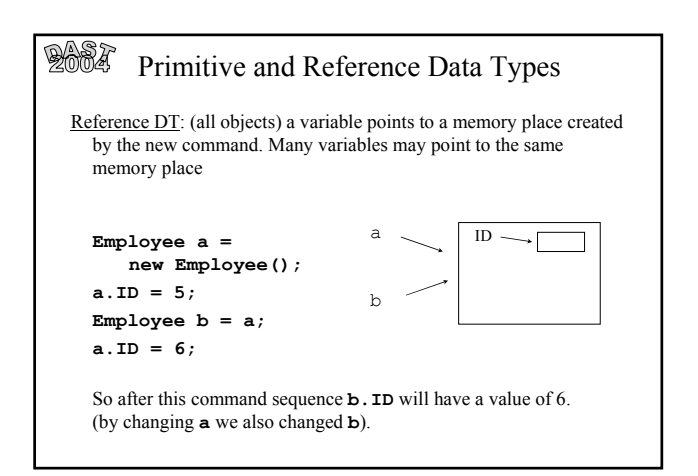

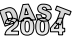

### Primitive and Reference DT

- When we pass an object as an argument to a method, a new reference to the same object is created. When we pass primitive DT to a method, a new variable is created.
- If an object variable has the value **null**, this actually means: "this variable does not point to any memory place"
- How do we make an actual copy of the object, not another reference to same object? This is called cloning.
- Cloning will not be discussed today, but details will appear in the lecture slides on the course's webpage.

### **AMA**

### Programming Exercise 1

- Handout date: Tuesday 2.03.2004
- Submission date: Sunday 28.03.2004, 12:00 Noon.
- Extensions: None.
- What is it about? An extremely advanced bookstore.
- Please make sure you read the entire exercise description, regulations, and follow all of them.
- You may ask questions through the newsgroup. Do not expect a response in less than 24-48 hours.

### **AAS**

### Some details

- Input and output is done through implementing interfaces – no parsing is needed for the input.
- However:
	- In order to efficiently test your program, we recommend designing your own generic test program, that accepts inputs.
	- An example of a non-generic test program will be given.
	- Details on how to use input and output streams appear in the tirgul slides on the webpage.

# $\mathbb{R}$  and  $\mathbb{R}$

• A **Map** (as its name implies) is a mapping from keys to values. It is used for fast searches of items in a set.

Internals

- Question: What does that say about the keys?
- A **SortedMap** is…a sorted mapping of the above.

### 2004

### Theoretical Homework 1

- Assigned: Tuesday 9.3.2004
- Due: Sunday 21.3.2004, 12:00 Noon.

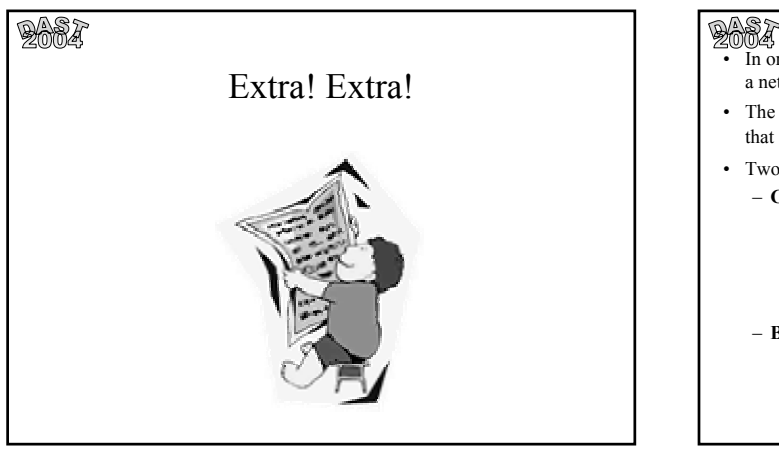

#### Java I/O Streams

- In order to import/export information to/from an external source (a file, a network, etc.) we open a *stream* on an information source.
- The **java.io** package contains all classes, interfaces, exceptions, etc. that involve I/O streams.
- Two types of I/O streams:
	- **Character**:
		- Information is represented by an encoding that gives a numeric value for each symbol.
		- Text is stored as a list of numbers. Java translates between internal Unicode representation and external representation (e.g. ASCII).
		- **Class hierarchy based in Reader and Writer abstract classes.**
	- **Binary** (byte):
		- Views information as a sequence of bytes (e.g. images, sound).
		- No translation occurs.
		- **Class hierarchy based in InputStream and OutputStream abstract classes.**

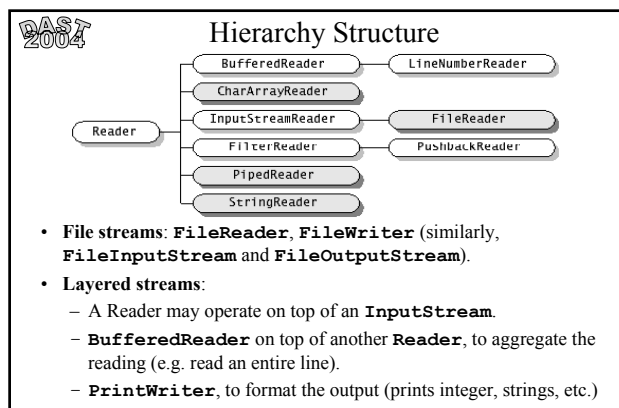

– Many possibilities – see API.

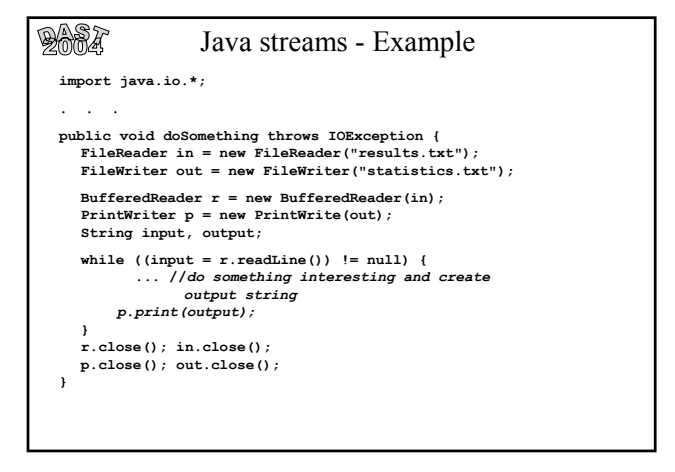

#### Default I/O Streams

- Class **System** has 3 default streams, available to every Java program:
- Input from the keyboard goes into the 'standard input'. This is the data member **System.in** of type **java.io.InputStream**
- Output (usually to the terminal window) written through 2 streams: – 'Standard output' – **System.out** of type **java.io.PrintStream** – 'Standard error' – **System.err** of type
	- **java.io.PrintStream**

[**PrintStream** is an exception - it is a stream, but allows character output through its **print()** and **println()** methods.]

#### **DAST** Default I/O Streams

- The standard output and error are directed by the Operating System. By default - both to the terminal.
- The convention standard error for error messages, standard output for regular output.
- In UNIX, the user can redirect to a file:
	- standard output by adding "**> my\_out.txt**". For example: **java MyClass param1 > out.txt**
	- both to the same file, by adding "**>& my\_out.txt**"
	- You can't redirect only the standard error, but redirecting to different files is possible (by outsmarting): **(java MyClass > out.txt) >& err.txt**

**AARA** 

 $\mathbb{R}$  and  $\mathbb{R}$ 

#### Cloning

- Cloning The Java way of making a copy of an object. **Employee a = new Employee(); a.ID = 5; if ( a instanceof Cloneable ) { Employee b = (Employee) a.clone(); a.ID = 6; }**
- Now **b** is a reference to a new object (identical to **a**)
- A class that provides the **clone()** method should implement the **Cloneable** interface.
- We can check if a class is **Cloneable** by using the **instanceof** operator.

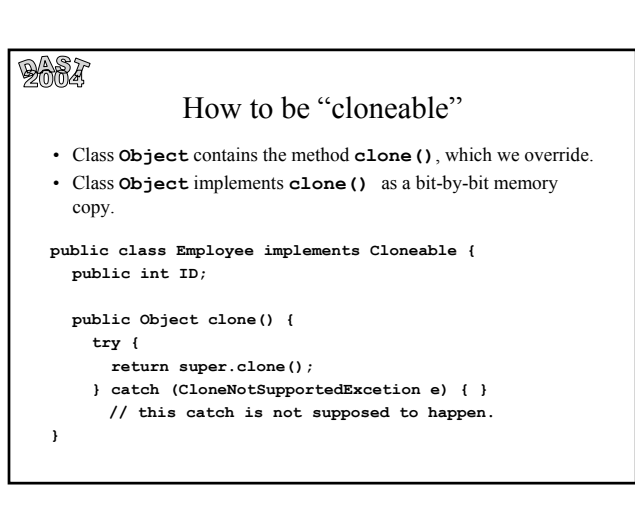

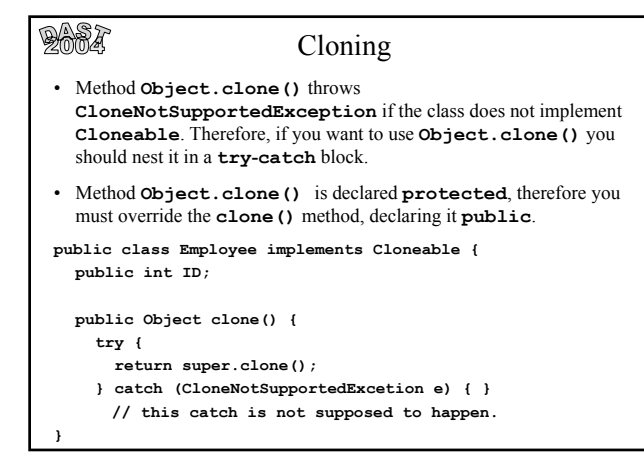

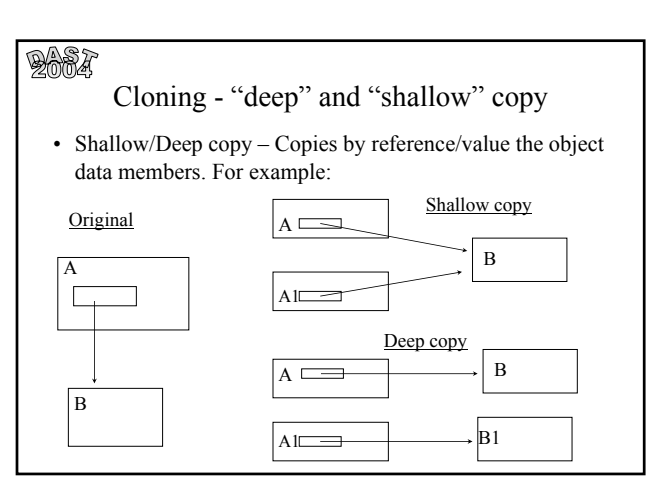

#### $2007$ "deep" and "shallow" copy • Notice that **Object.clone()** performs shallow copy • For example, Java's **Vector** implements shallow copy: **Emp e1 = new Emp(); Emp e2 = new Emp();**  $e1.id = 1; e2.id = 2;$ **Vector v1 = new Vector(); v1.addElement(e1) ; v1.addElement(e2); Vector v2 = v1.clone();** Then: **((Emp)v2.elementAt(0)).id = 3; System.out.println(((Emp)v1.elementAt(0)).id);** will print 3, but: **v2.removeElementAt(0); System.out.println(((Emp)v1.elementAt(0)).id);** will still print 3.

## $2007$

### Cloning vs. Copy Constructor

- Copy constructors can be used to solve the same problem as cloning.
- They play an important role in languages (e.g. C++) where objects can be passed by value as well as by reference.
- In Java, although you can use both techniques, cloning is more general. For example, a deep copy of a list of objects of different types. There is no way of knowing what kind of copy constructor should be called for each element, but the **clone()** method makes sure you get the right copy of each.

### $2007$

#### Debugger

- We recommend using a debugger for debugging your program.
- There are currently two debuggers you can use, installed on the HUJI machines:
	- DDD: '*Data Display Debugger'* unix debugger installed on the HUJI machines, can be used for debugging C++/Java applications.
	- Jswat: a simple open source, multi-platform java debugger. Can be used anywhere. download from http://bluemarsh.com/java/jswat/

### $2007$

#### Debugger

- A debugger usually has the following basic features:
	- Defining *breakpoints*.
	- Using *watches*.
	- Stepping into a method.
	- Stepping over a method.
	- Stepping out of a method (frame).
- For using the DDD debugger:
	- Compile your program using the –g flag.
	- Run > ddd –gdb <main\_class>  $&$

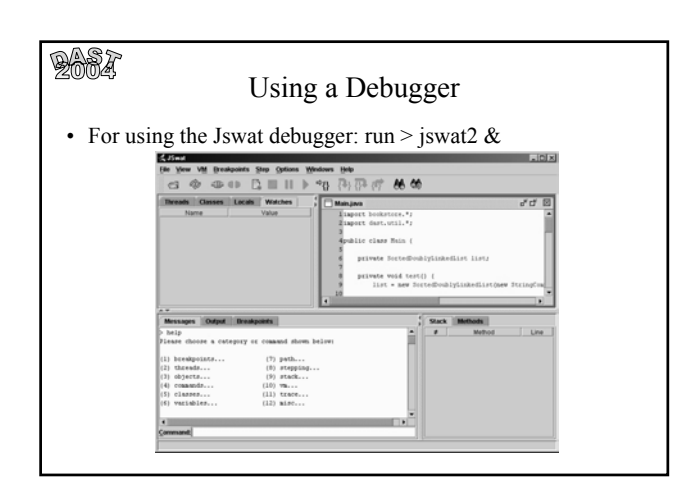